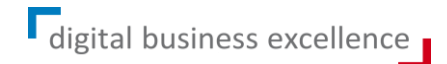

# CNO Academy 2019: «Von Use Cases zum Common Data Environment»

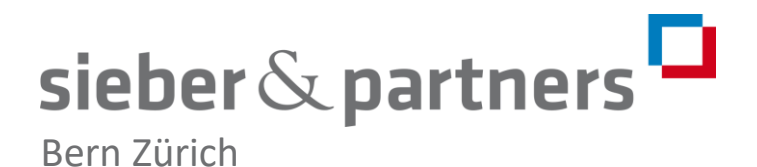

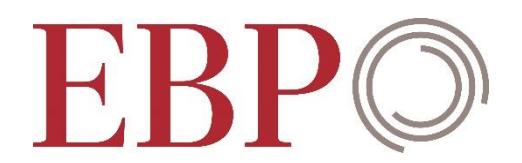

### Modell «IT-Induced Business Reconfiguration»

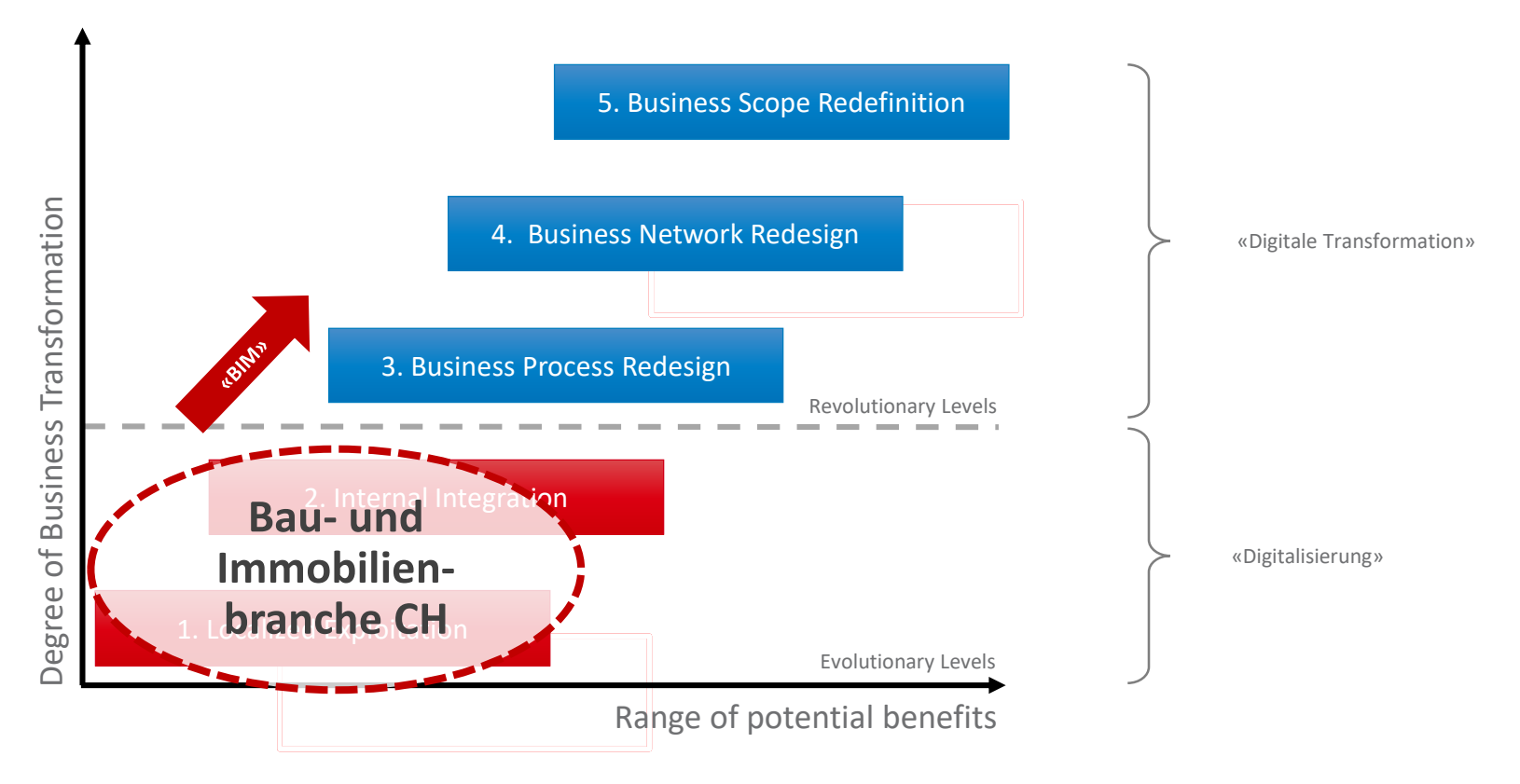

*Quelle: Venkatraman, N.: IT-Enabled Business Transformation: From Automation to Business Scope Redefinition, Sloan Management Review; Winter 35 (1994) 2, S. 73ff.*

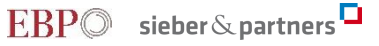

### *Enterprise-Architecture*

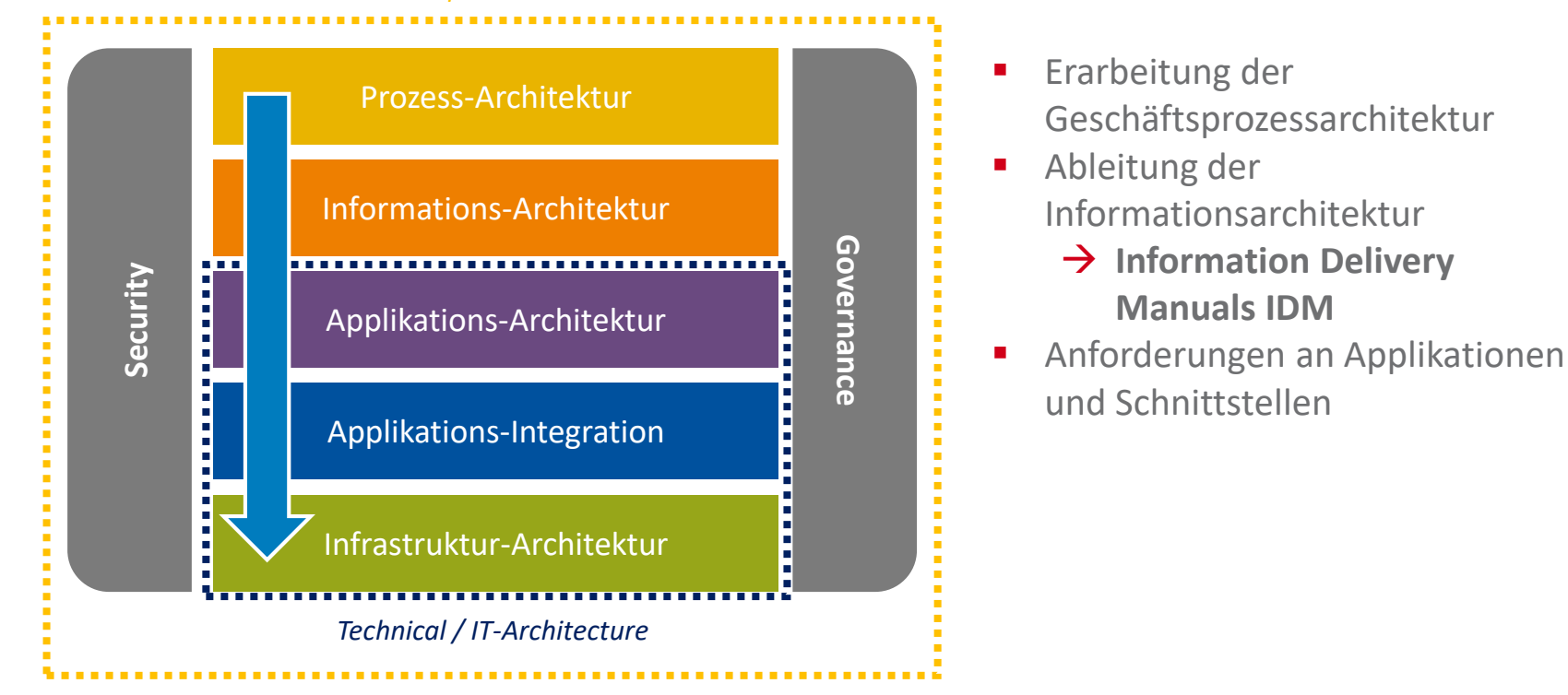

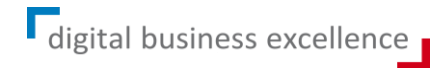

Von den Use Cases…

### Betrachtung des Lebenszyklus

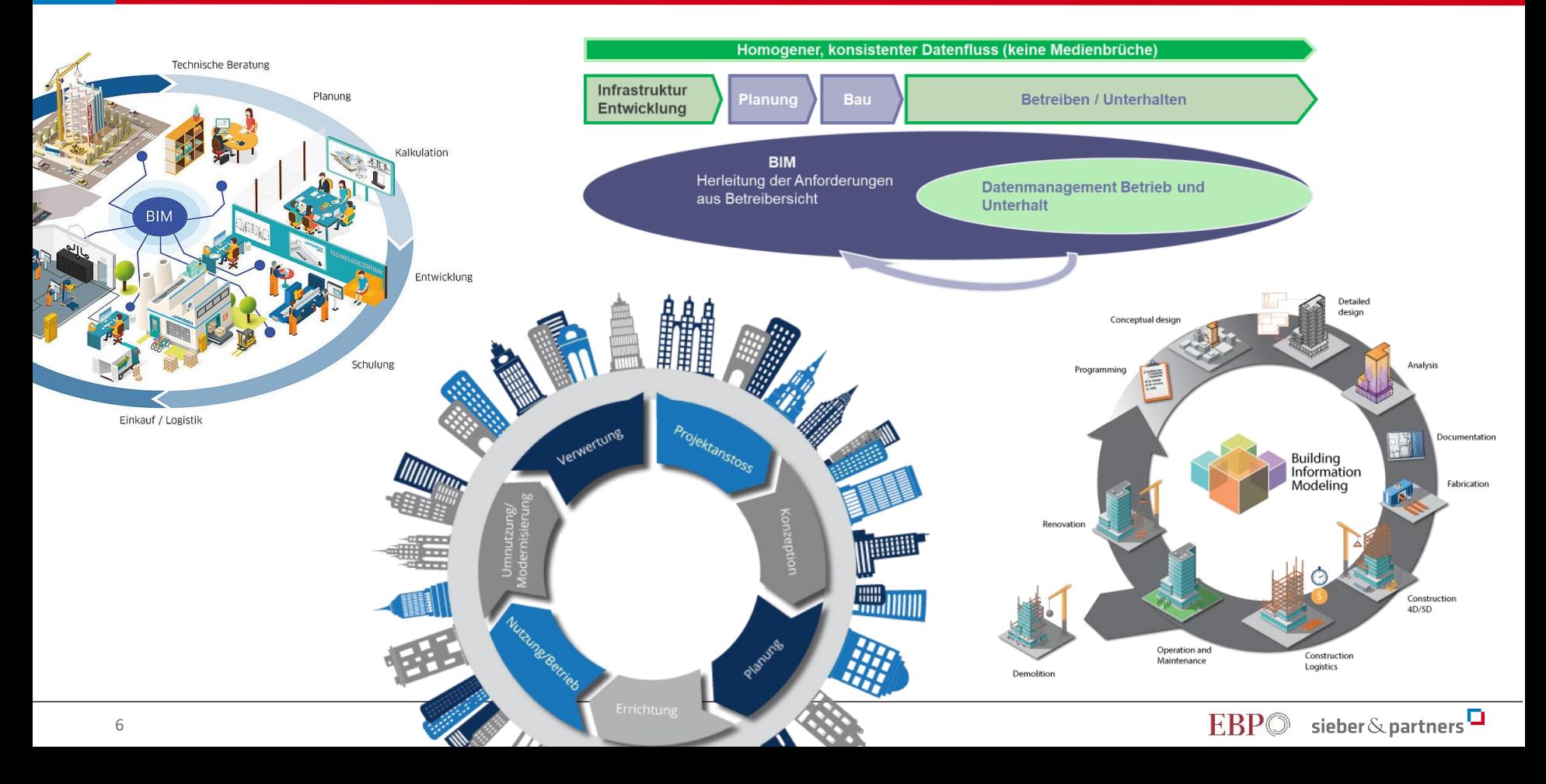

### BIM-Nutzenfelder

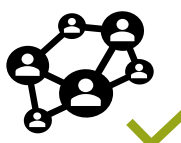

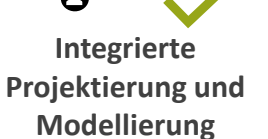

**Kostentransparenz und Kostensteuerung**

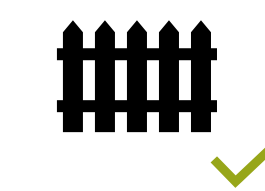

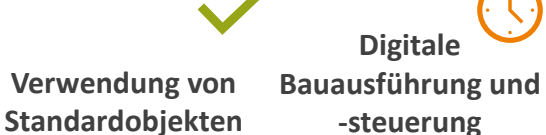

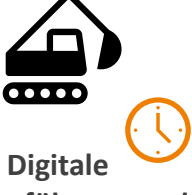

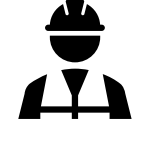

**Schulung und Weiterbildung**

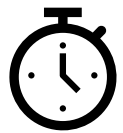

**sicherheit**

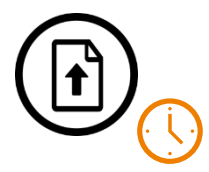

**Digitale Submission**

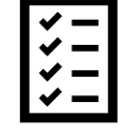

**Digitale Konformitätsprüfung**

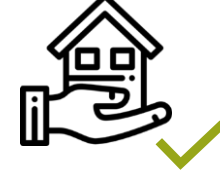

**Automatisierte Übergaben**

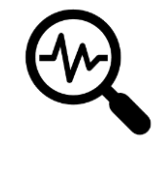

**Maschinelle Anlagenüberwachung**

**Digitale** 

**Genehmigungsprozesse**

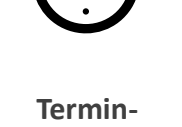

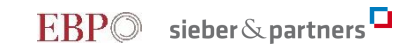

### Kontextdiagramm BIM

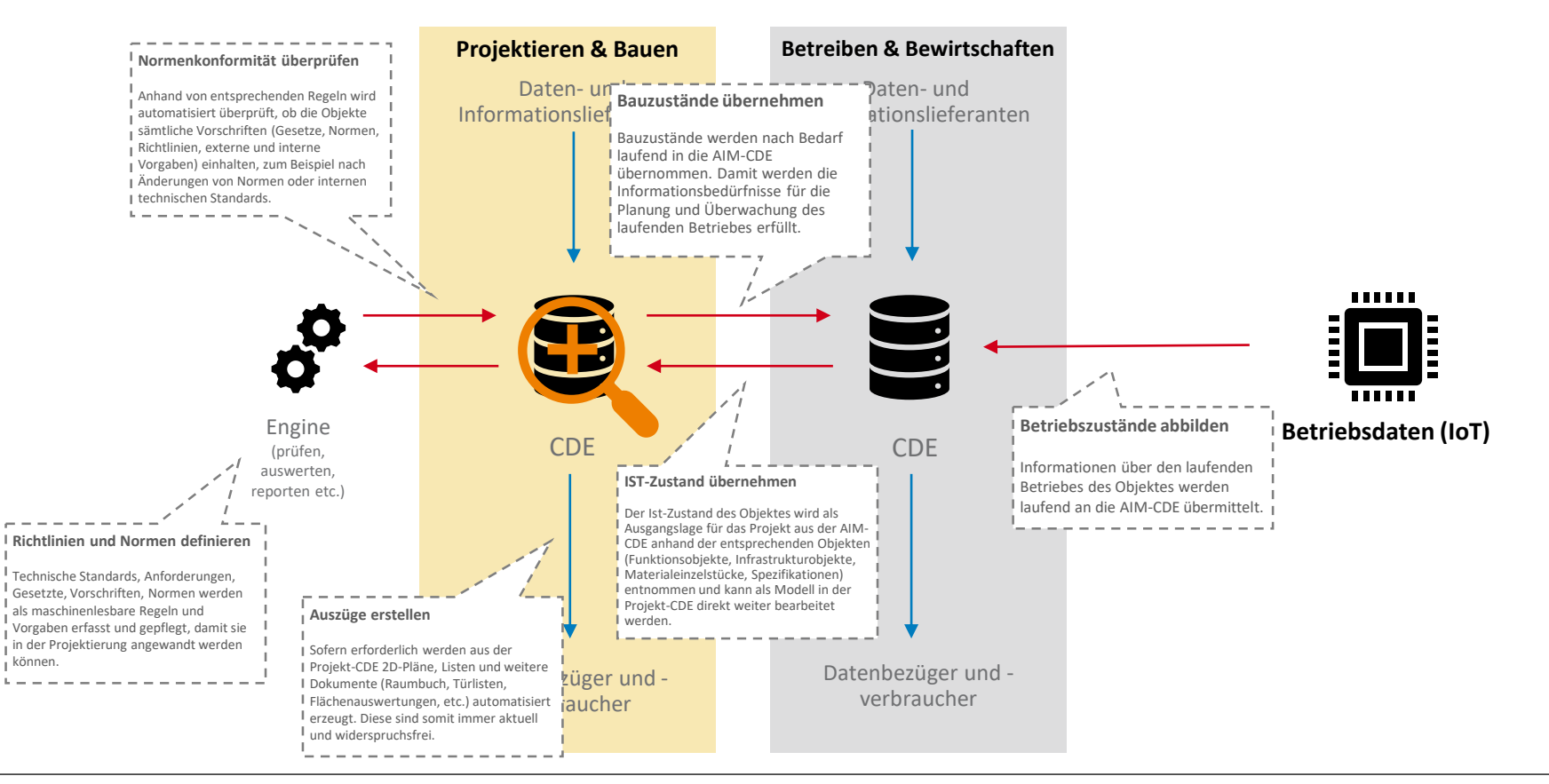

- 1. Identifikation des Beitrag an/vom Lebenszyklus
- 2. Nutzen, den ich aus BIM ziehen möchte
- 3. Anwendungsfälle identifizieren, detaillieren und testen

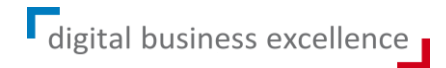

## …zum Common Data Environment.

### «State of the CDE»

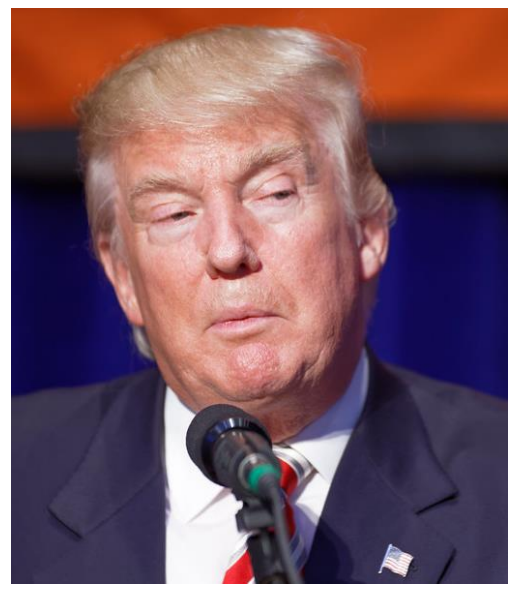

by [Michael Vadon](https://www.flickr.com/photos/80038275@N00) [\(CC BY 2.0\)](https://creativecommons.org/licenses/by/2.0/?ref=ccsearch&atype=rich)

## state of the union state of the CDE

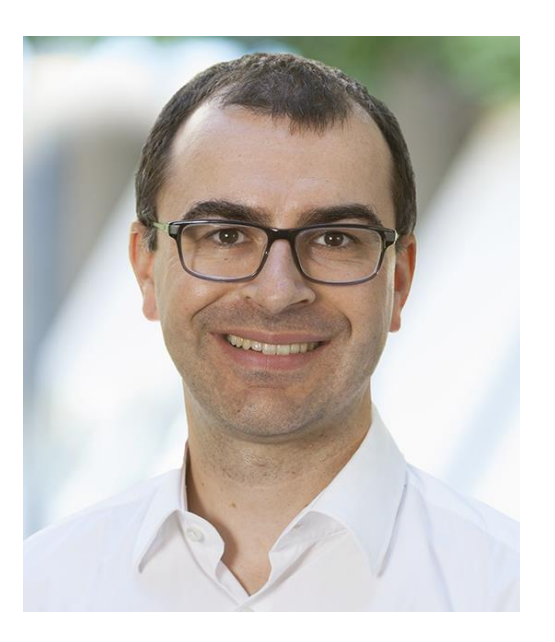

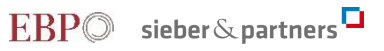

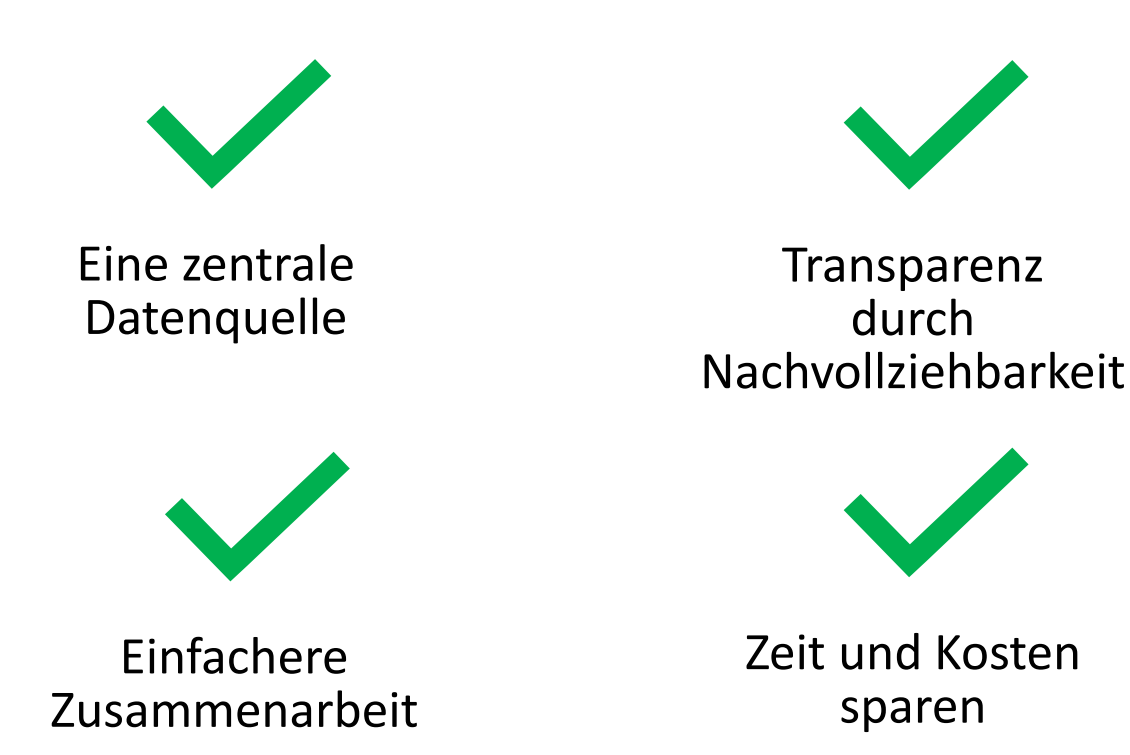

Eine kollaborative

internetbasierte Plattform

für das Management von Prozessen und Informationen

in allen Lebenszyklus-Phasen eines Bauwerks

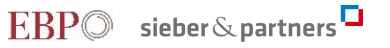

### Arbeit mit einem CDE

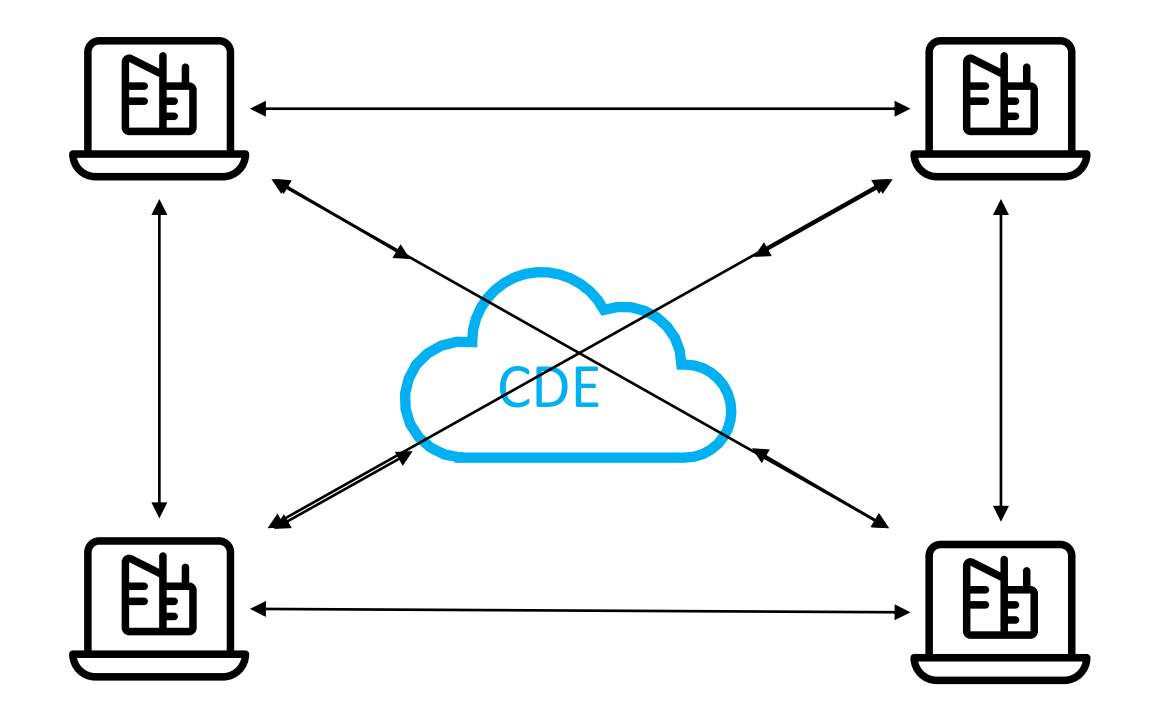

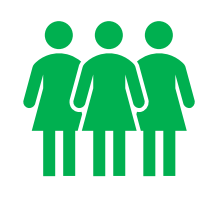

### Zugangskontrolle Revisionsgeschichte

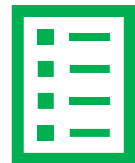

 $AXV$ 

Status strukturierte Schnittstellen

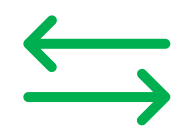

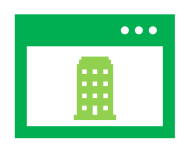

### Viewer (im Browser) Workflows und Issue-Verwaltung

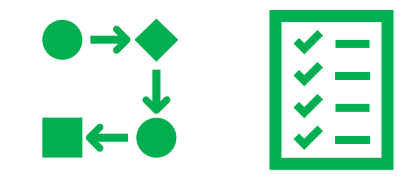

### Kommunikation **Erweiterbarkeit**

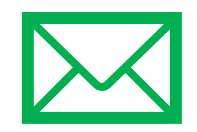

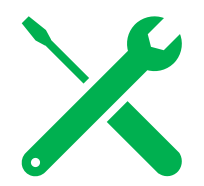

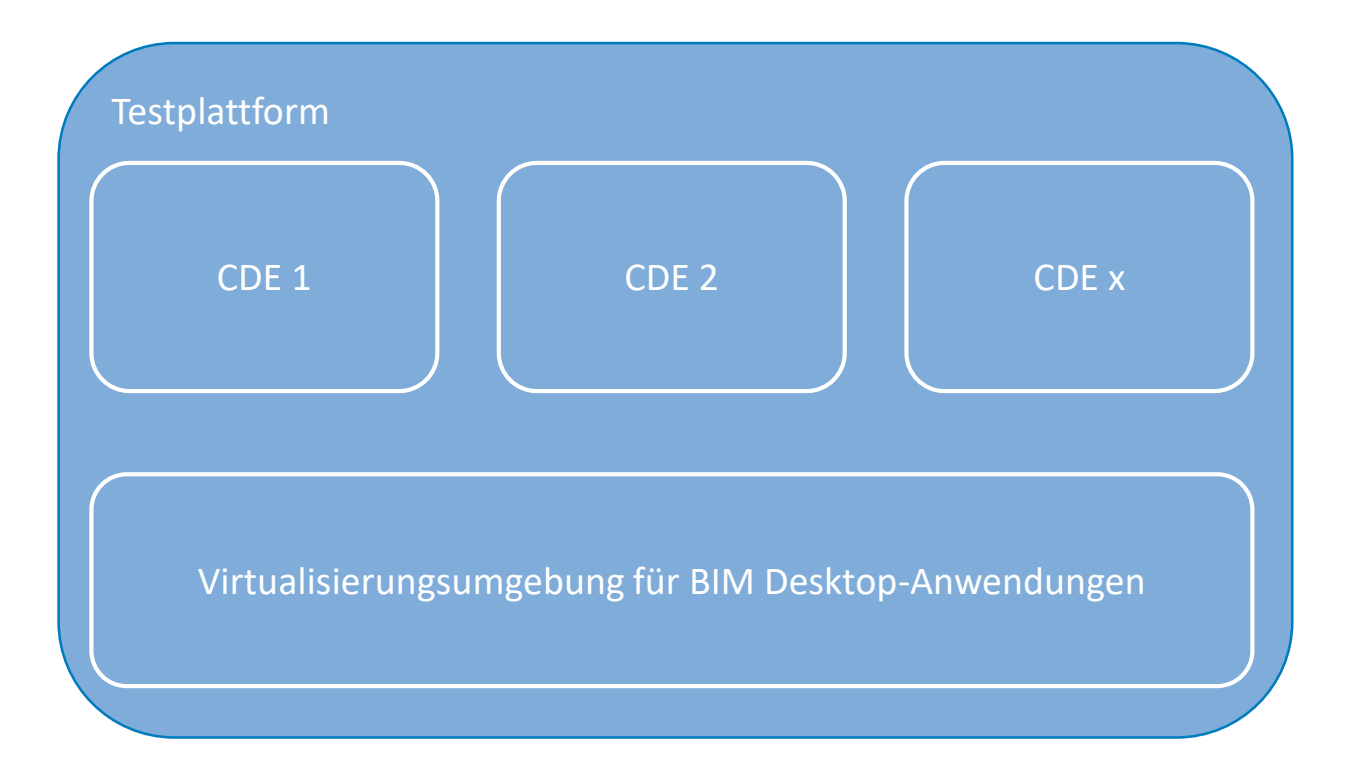

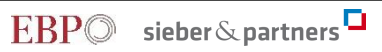

- Unterschiedliche Schwerpunkte
- **Fokus aktuell auf Planung Übergang in den Betrieb?**
- Modularer Aufbau Vorsicht beim Kostenvergleich
- Funktionalität vs. Usability
- Markt ist sehr dynamisch
- (Noch?) keine Free/Open Source Software

### Was tun?

- 1. Passendes CDE auswählen
- 2. Erfahrungen sammeln
- 3. Prozesse sind wichtig!
- 4. Exit-Strategie
- 5. Markt verfolgen
- Einfachere und effizientere Zusammenarbeit
- **· Passende Lösung finden**
- **E** Flexibel bleiben

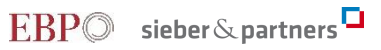

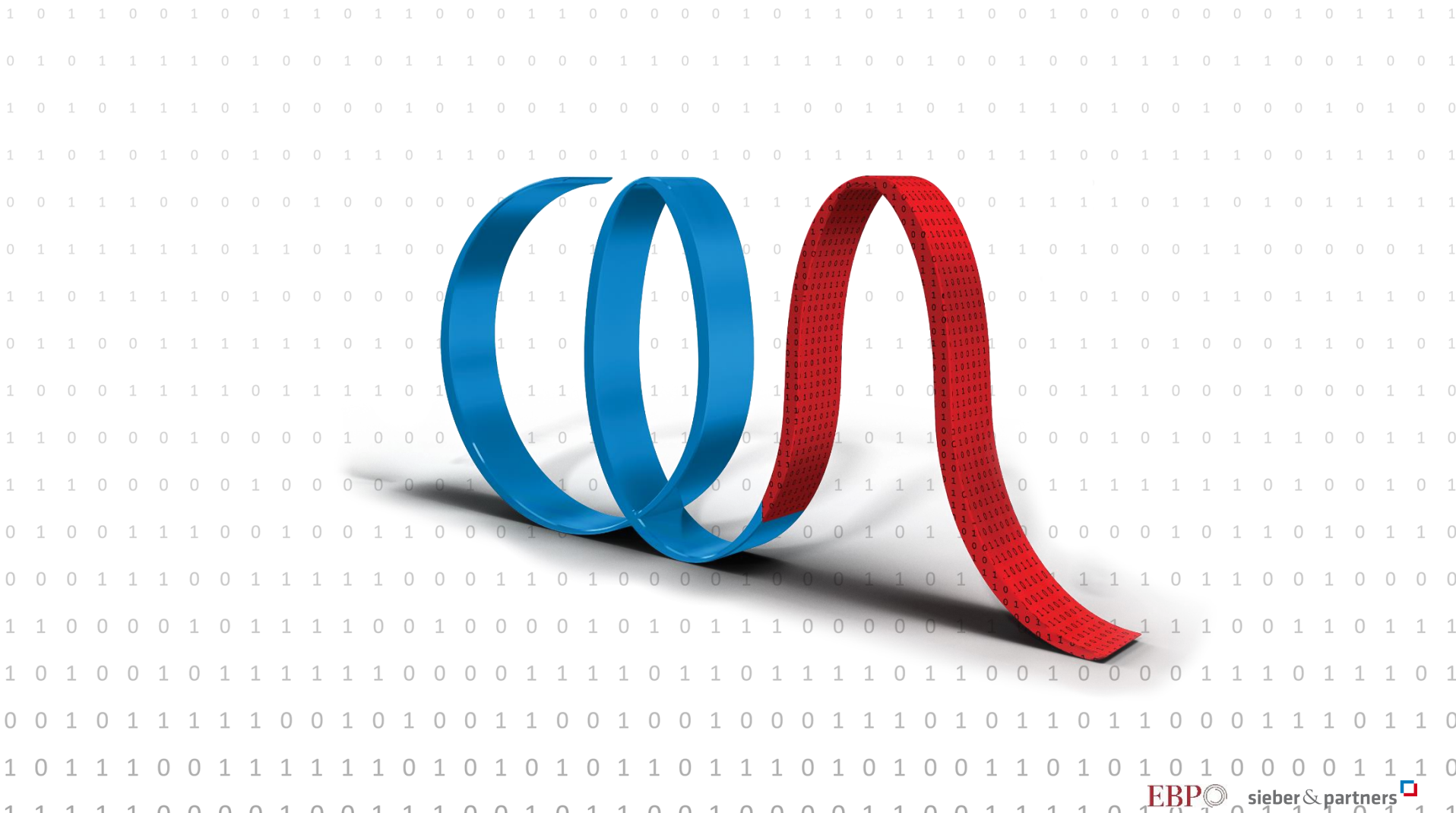